- [Utilisation](https://wiki.univ-rennes1.fr/chainedit/doku.php?id=utilisateurs:utilisation)
- [Installation](https://wiki.univ-rennes1.fr/chainedit/doku.php?id=administrateurs:installation)
- [Migration ChainEdit 1 vers ChainEdit 2](https://wiki.univ-rennes1.fr/chainedit/doku.php?id=administrateurs:migration)
- [Développement des chartes graphiques](https://wiki.univ-rennes1.fr/chainedit/doku.php?id=developpeurs:chartes_graphiques)
- [Développement java](https://wiki.univ-rennes1.fr/chainedit/doku.php?id=developpeurs:application_java)

From: <https://wiki.univ-rennes1.fr/chainedit/> - **chainedit wiki**

Permanent link: **<https://wiki.univ-rennes1.fr/chainedit/doku.php?id=wiki:navigation>**

Last update: **2017/03/30 12:53**

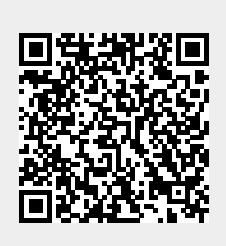